## Package 'HTSFilter'

October 9, 2013

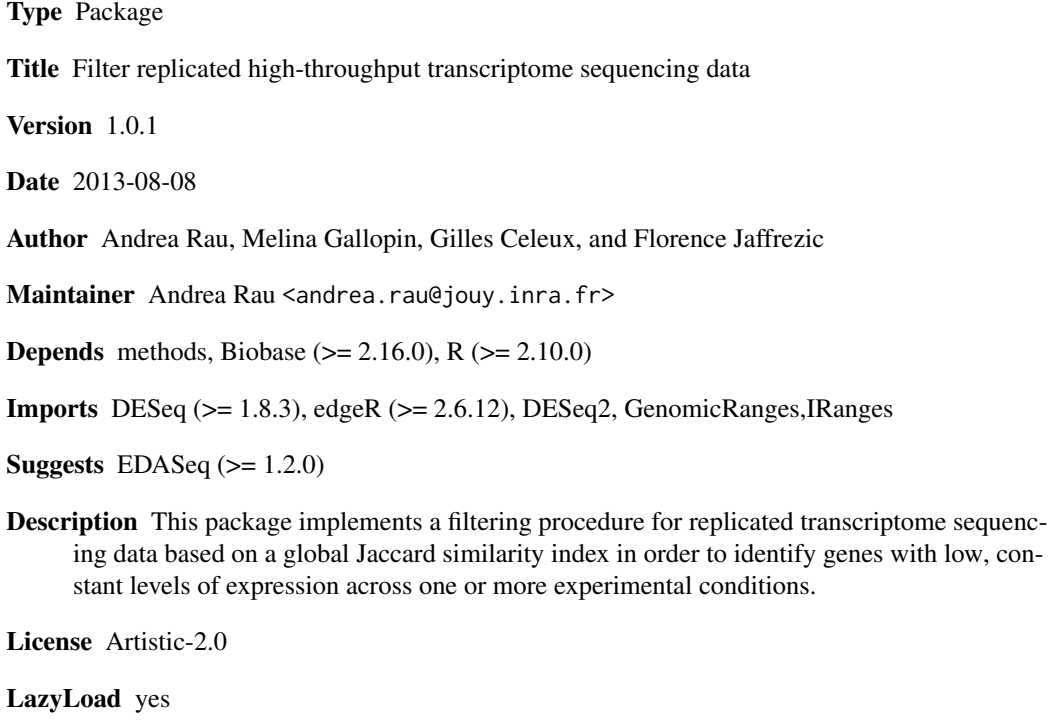

biocViews HighThroughputSequencing, RNAseq, Preprocessing,DifferentialExpression

### R topics documented:

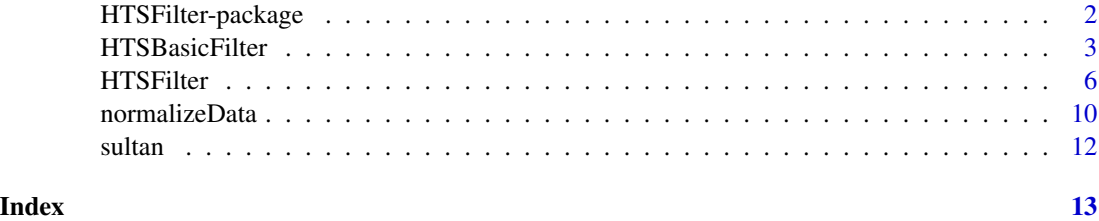

1

<span id="page-1-0"></span>

#### Description

This package implements a filtering procedure for replicated transcriptome sequencing data based on a global Jaccard similarity index in order to identify genes with low, constant levels of expression across one or more experimental conditions.

#### Details

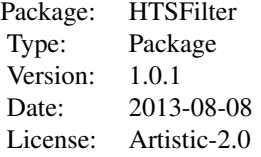

#### Author(s)

Andrea Rau, Melina Gallopin, Gilles Celeux, and Florence Jaffrezic

Maintainer: Andrea Rau <andrea.rau@jouy.inra.fr>

#### References

R. Bourgon, R. Gentleman, and W. Huber. (2010) Independent filtering increases detection power for high- throughput experiments. *PNAS* 107(21):9546-9551.

P. Jaccard (1901). Etude comparative de la distribution orale dans une portion des Alpes et des Jura. *Bulletin de la Societe Vaudoise des Sciences Naturelles*, 37:547-549.

A. Rau, M. Gallopin, G. Celeux, F. Jaffrezic (2013). Data-based filtering for replicated highthroughput transcriptome sequencing experiments. *Bioinformatics*, doi: 10.1093/bioinformatics/btt350.

#### Examples

```
data("sultan")
conds <- pData(sultan)$cell.line
########################################################################
## Matrix or data.frame
########################################################################
filter <- HTSFilter(exprs(sultan), conds, s.len=25, plot=FALSE)
```
#### <span id="page-2-0"></span>**HTSBasicFilter**

```
## CountDataSet
library(DESeq)
cds <- newCountDataSet(exprs(sultan), conds)
cds <- estimateSizeFactors(cds)
cds <- estimateDispersions(cds)
cds <- HTSFilter(cds, s.len=25, plot=FALSE)$filteredData
class(cds)
## res <- nbinomTest(cds, levels(conds)[1], levels(conds)[2])
## DGEExact
library(edgeR)
dge <- DGEList(counts=exprs(sultan), group=conds)
dge <- calcNormFactors(dge)
dge <- estimateCommonDisp(dge)
dge <- estimateTagwiseDisp(dge)
et <- exactTest(dge)
et <- HTSFilter(et, DGEList=dge, s.len=25, plot=FALSE)$filteredData
## topTags(et)
## DESea2
library(DESeq2)
dds <- DESeqDataSetFromMatrix(countData = exprs(sultan),
                    \text{colData} = \text{data-frame}(\text{cell}.\text{line} = \text{conds}),design = \sim cell.line)
dds < - DESeq(dds)filter <- HTSFilter(dds, s.len=25, plot=FALSE)$filteredData
class(filter)
## res <- results(filter)
```
HTSBasicFilter Implement basic filters for transcriptome sequencing data.

### **Description**

This function implements a variety of basic filters for transcriptome sequencing data.

#### Usage

```
## S4 method for signature 'matrix'
HTSBasicFilter(x, method, cutoff.type="value", cutoff=10,
length=NA, normalization=c("TMM", "DESeq", "none"))
## S4 method for signature 'data.frame'
HTSBasicFilter(x, method, cutoff.type="value", cutoff=10,
length=NA, normalization=c("TMM", "DESeq", "none"))
## S4 method for signature 'CountDataSet'
HTSBasicFilter(x, method, cutoff.type="value", cutoff=10,
length=NA, normalization=c("DESeq", "TMM", "none"))
## S4 method for signature 'DGEList'
HTSBasicFilter(x, method, cutoff.type="value", cutoff=10,
length=NA, normalization=c("TMM", "DESeq", "pseudo.counts", "none"))
## S4 method for signature 'DGEExact'
HTSBasicFilter(x, method, cutoff.type="value", cutoff=10,
length=NA, normalization=c("TMM", "DESeq", "pseudo.counts", "none"))
## S4 method for signature 'DGEGLM'
HTSBasicFilter(x, method, cutoff.type="value", cutoff=10,
length=NA, normalization=c("TMM", "DESeq", "none"))
## S4 method for signature 'DGELRT'
HTSBasicFilter(x, method, cutoff.type="value", cutoff=10,
length=NA, normalization=c("TMM", "DESeq", "none"))
## S4 method for signature 'DESeqDataSet'
HTSBasicFilter(x, method, cutoff.type="value", cutoff=10,
```
length=NA, normalization=c("DESeq", "TMM", "none"))

#### Arguments

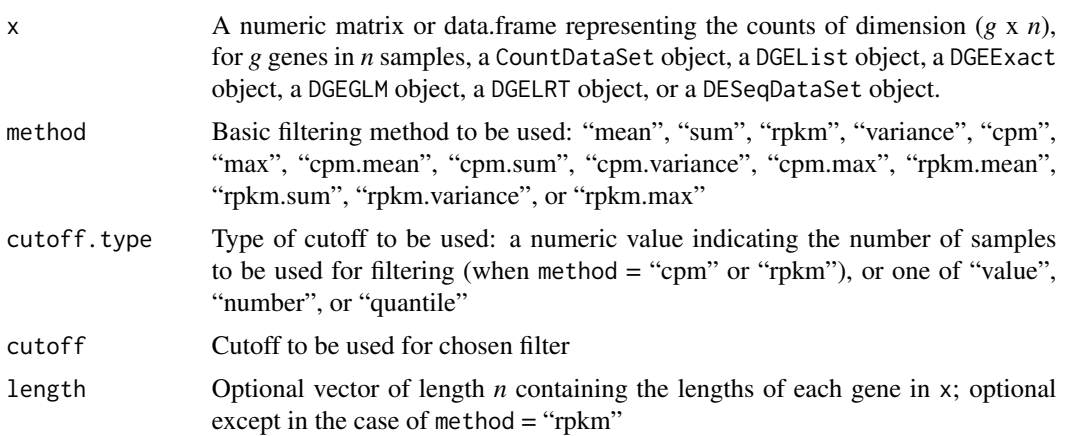

normalization Normalization method to be used to correct for differences in library sizes, with choices "TMM" (Trimmed Mean of M-values), "DESeq" (normalization method proposed in the DESeq package), "pseudo.counts" (pseudo-counts obtained via quantile-quantile normalization in the edgeR package, only available for objects of class DGEList and DGEExact), and "none" (to be used only if user is certain no normalization is required, or if data have already been prenormalized by an alternative method)

#### Details

This function implements a basic filter for high-throughput sequencing data for a variety of filter types: mean, sum, RPKM, variance, CPM, maximum, mean CPM values, the sum of CPM values, the variance of CPM values, maximum CPM value, mean RPKM values, the sum of RPKM values, the variance of RPKM values, or the maximum RPKM value. The filtering criteria used may be for a given cutoff value, a number of genes, or a given quantile value.

#### Value

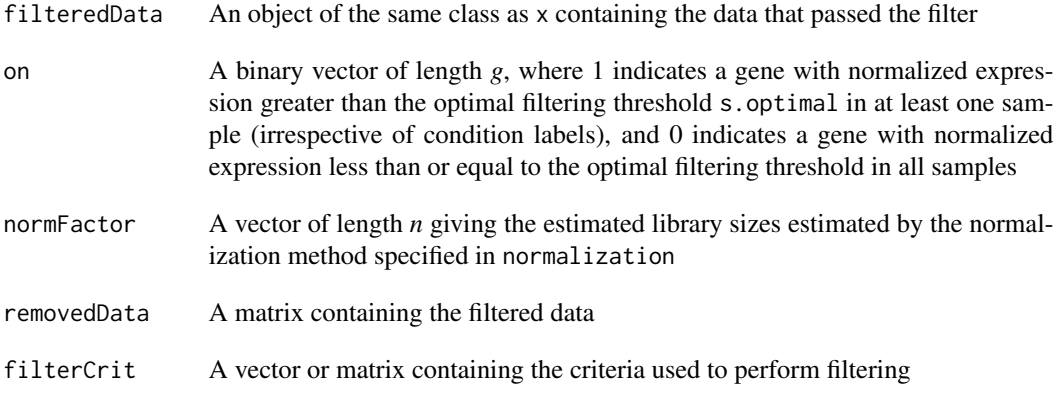

#### Author(s)

Andrea Rau, Melina Gallopin, Gilles Celeux, and Florence Jaffrezic

#### References

R. Bourgon, R. Gentleman, and W. Huber. (2010) Independent filtering increases detection power for high- throughput experiments. *PNAS* 107(21):9546-9551.

A. Rau, M. Gallopin, G. Celeux, F. Jaffrezic (2013). Data-based filtering for replicated highthroughput transcriptome sequencing experiments. *Bioinformatics*, doi: 10.1093/bioinformatics/btt350.

#### Examples

```
data("sultan")
conds <- pData(sultan)$cell.line
########################################################################
## Matrix or data.frame
```
#### **HTSFilter**

```
## Filter genes with total (sum) normalized gene counts < 10
filter <- HTSBasicFilter(exprs(sultan), method="sum", cutoff.type="value",
cutoff = 10)## CountDataSet
library(DESeq)
## Filter genes with mean normalized gene counts less than the 40% quantile
cds <- newCountDataSet(exprs(sultan), conds)
filter <- HTSBasicFilter(cds, method="mean", cutoff.type="quantile",
cutoff = 0.4)
## DGEExact
library(edgeR)
## Filter genes with CPM values less than 100 in more than 2 samples
dge <- DGEList(counts=exprs(sultan), group=conds)
dge <- calcNormFactors(dge)
filter <- HTSBasicFilter(dge, method="cpm", cutoff.type=2, cutoff=100)
## DESeq2
library(DESeq2)
dds <- DESeqDataSetFromMatrix(countData = exprs(sultan),
                   collData = data-frame (cell(line = conds),design = \sim cell.line)
dds < - DESeq(dds)## Filter genes with mean normalized gene counts less than the 40% quantile
filter <- HTSBasicFilter(dds, method="mean", cutoff.type="quantile",
cutoff = 0.4)
```
HTSFilter

Calculate data-based filtering threshold for replicated transcriptome sequencing data.

<span id="page-5-0"></span>6

#### HTSFilter 7

#### Description

Calculate a data-based filtering threshold for replicated transcriptome sequencing data through the pairwise Jaccard similarity index between pairs of replicates within each experimental condition.

#### Usage

```
## S4 method for signature 'matrix'
HTSFilter(x, conds, s.min=1, s.max=200, s.len=100,
     loess.span=0.3, normalization=c("TMM", "DESeq", "none"),
     plot=TRUE, plot.name=NA)
## S4 method for signature 'data.frame'
HTSFilter(x, conds, s.min=1, s.max=200, s.len=100,
     loess.span=0.3, normalization=c("TMM", "DESeq", "none"),
     plot=TRUE, plot.name=NA)
## S4 method for signature 'CountDataSet'
HTSFilter(x, conds=NA, s.min=1, s.max=200, s.len=100,
     loess.span=0.3, normalization=c("DESeq", "TMM", "none"),
     plot=TRUE, plot.name=NA)
## S4 method for signature 'DGEList'
HTSFilter(x, s.min=1, s.max=200, s.len=100,
     loess.span=0.3, normalization=c("TMM", "DESeq", "pseudo.counts", "none"),
     plot=TRUE, plot.name=NA)
## S4 method for signature 'DGEExact'
HTSFilter(x, DGEList, s.min=1, s.max=200, s.len=100,
     loess.span=0.3, normalization=c("TMM", "DESeq", "pseudo.counts", "none"),
     plot=TRUE, plot.name=NA)
## S4 method for signature 'DGEGLM'
HTSFilter(x, s.min=1, s.max=200, s.len=100,
     loess.span=0.3, normalization=c("TMM", "DESeq", "none"),
     plot=TRUE, plot.name=NA)
## S4 method for signature 'DGELRT'
HTSFilter(x, DGEGLM, s.min=1, s.max=200, s.len=100,
     loess.span=0.3, normalization=c("TMM", "DESeq", "none"),
     plot=TRUE, plot.name=NA)
## S4 method for signature 'DESeqDataSet'
HTSFilter(x, s.min=1, s.max=200, s.len=100,
     loess.span=0.3, normalization=c("DESeq", "TMM", "none"),
     plot=TRUE, plot.name=NA)
```
#### Arguments

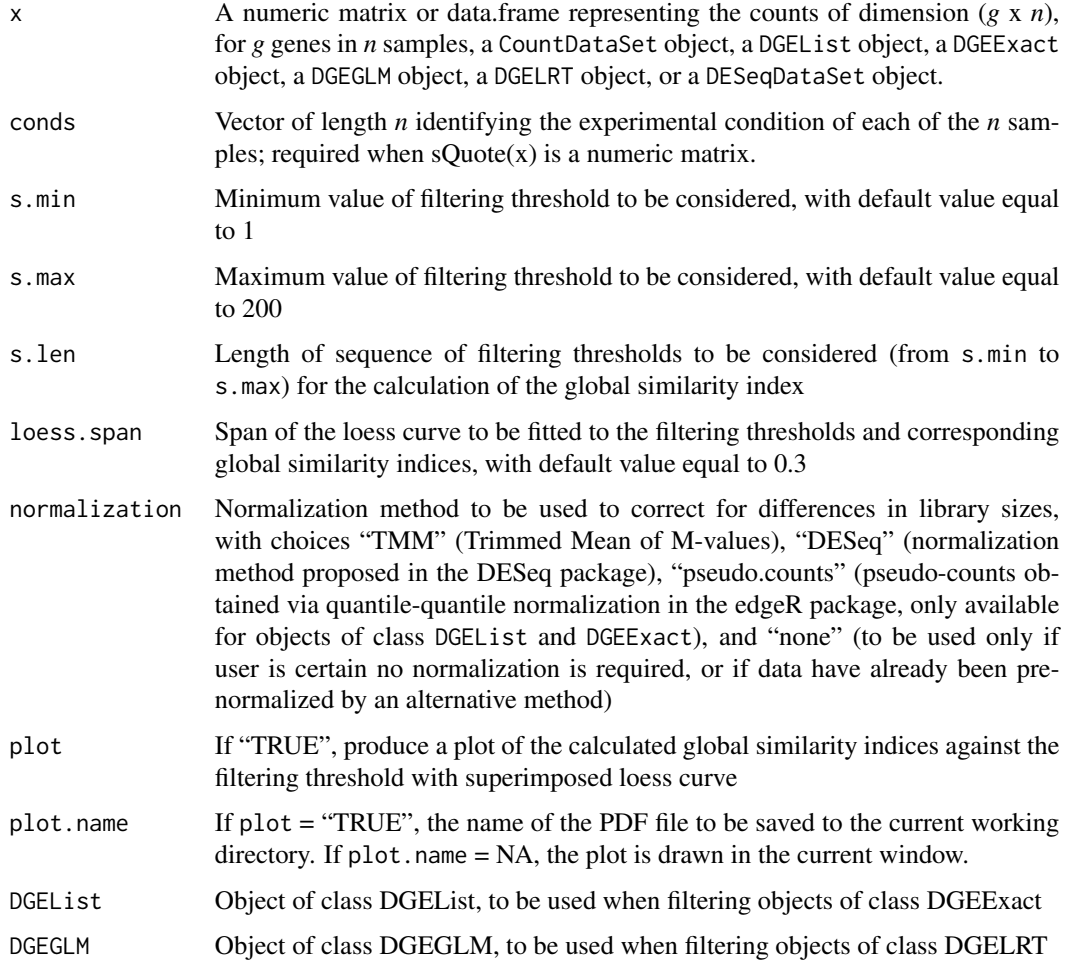

#### Details

The Jaccard similarity index, which measures the overlap of two sets, is calculated as follows. Given two binary vectors, each of length *n*, we define the following values:

- $a =$  the number of attributes with a value of 1 in both vectors
- $b =$  the number of attributes with a value of 1 in the first vector and 0 in the second
- $c =$  the number of attributes with a value of 0 in the first vector and 1 in the second
- $\bullet$  *d* = the number of attributes with a value of 0 in both vectors

We note that all attributes fall into one of these four quantities, so  $a + b + c + d = n$ . Given these quantities, we may calculate the Jaccard similarity index between the two vectors as follows:

$$
J = \frac{a}{a+b+c}.
$$

#### HTSFilter 9

#### Value

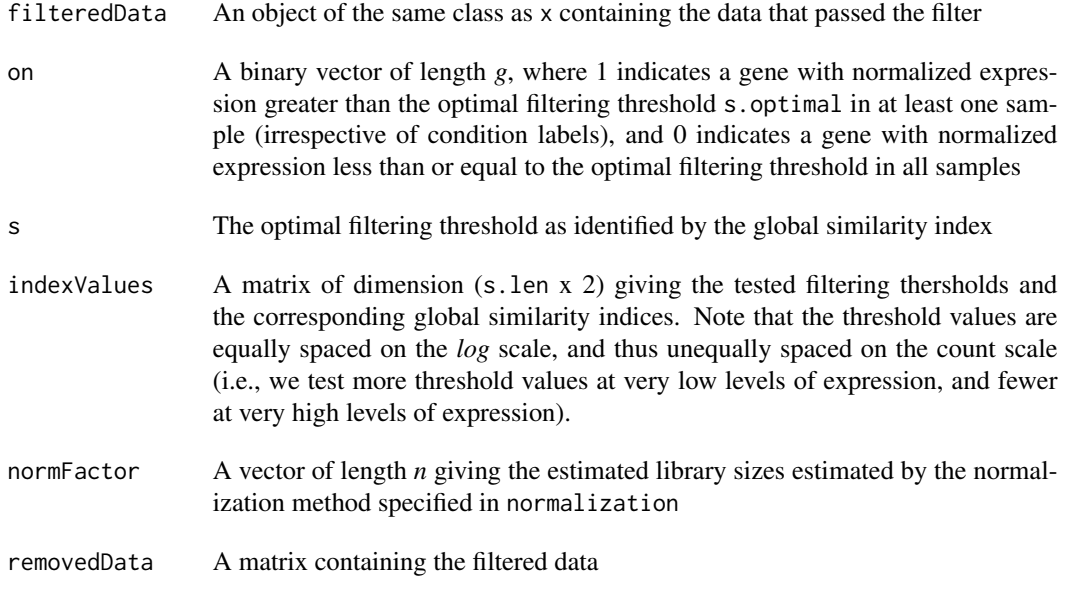

#### Note

Filter should only be calculated on REPLICATED high-throughput sequencing data.

#### Author(s)

Andrea Rau, Melina Gallopin, Gilles Celeux, and Florence Jaffrezic

#### References

R. Bourgon, R. Gentleman, and W. Huber. (2010) Independent filtering increases detection power for high- throughput experiments. *PNAS* 107(21):9546-9551.

P. Jaccard (1901). Etude comparative de la distribution orale dans une portion des Alpes et des Jura. *Bulletin de la Societe Vaudoise des Sciences Naturelles*, 37:547-549.

A. Rau, M. Gallopin, G. Celeux, F. Jaffrezic (2013). Data-based filtering for replicated highthroughput transcriptome sequencing experiments. *Bioinformatics*, doi: 10.1093/bioinformatics/btt350.

#### Examples

```
data("sultan")
conds <- pData(sultan)$cell.line
```

```
########################################################################
## Matrix or data.frame
########################################################################
```
filter <- HTSFilter(exprs(sultan), conds, s.len=25, plot=FALSE)

```
## CountDataSet
library(DESeq)
cds <- newCountDataSet(exprs(sultan), conds)
cds <- estimateSizeFactors(cds)
cds <- estimateDispersions(cds)
cds <- HTSFilter(cds, s.len=25, plot=FALSE)$filteredData
class(cds)
## res <- nbinomTest(cds, levels(conds)[1], levels(conds)[2])
## DGEExact
library(edgeR)
dge <- DGEList(counts=exprs(sultan), group=conds)
dge <- calcNormFactors(dge)
dge <- estimateCommonDisp(dge)
dge <- estimateTagwiseDisp(dge)
et <- exactTest(dge)
et <- HTSFilter(et, DGEList=dge, s.len=25, plot=FALSE)$filteredData
## topTags(et)
## DESea2
library(DESeq2)
dds <- DESeqDataSetFromMatrix(countData = exprs(sultan),
                    \text{colData} = \text{data-frame}(\text{cell}.\text{line} = \text{conds}),design = \sim cell.line)
dds < - DESeq(dds)filter <- HTSFilter(dds, s.len=25, plot=FALSE)$filteredData
class(filter)
```

```
## res <- results(filter)
```
normalizeData

Normalize transcriptome sequencing data.

#### **Description**

Normalize count-based measures of transcriptome sequencing data using the Trimmed Means of M-values (TMM) or DESeq approach.

<span id="page-9-0"></span>10

#### normalizeData 11

#### Usage

normalizeData(data, normalization)

#### Arguments

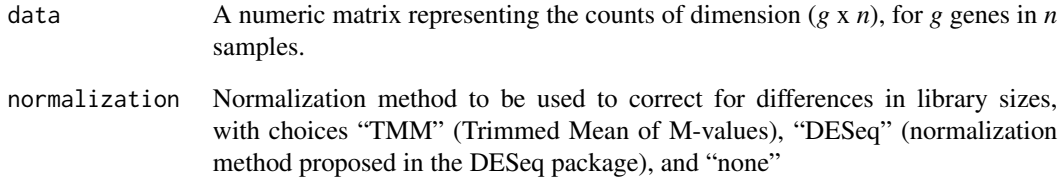

#### Value

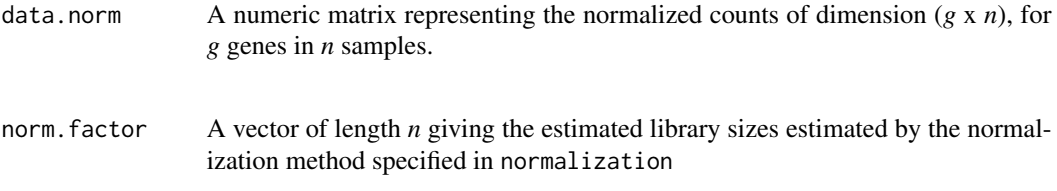

#### Author(s)

Andrea Rau, Melina Gallopin, Gilles Celeux, and Florence Jaffrezic

#### References

S. Anders and W. Huber (2010). Differential expression analysis for sequence count data. *Genome Biology*, 11(R106):1-28.

A. Rau, M. Gallopin, G. Celeux, F. Jaffrezic (2013). Data-based filtering for replicated highthroughput transcriptome sequencing experiments. *Bioinformatics*, doi: 10.1093/bioinformatics/btt350.

M. D. Robinson and A. Oshlack (2010). A scaling normalization method for differential expression analysis of RNA-seq data. *Genome Biology*, 11(R25).

#### Examples

```
data("sultan")
normData <- normalizeData(exprs(sultan), norm="DESeq")
```
#### <span id="page-11-0"></span>Description

This dataset represents RNA-seq data from humans in two conditions (Ramos B cell line and HEK293T), with two biological replicates per condition. The ExpressionSet was downloaded from the ReCount online resource.

#### Usage

sultan

#### Format

An ExpressionSet named sultan.eset containing the phenotype data and expression data for the Sultan et al. (2008) experiment. Phenotype data may be accessed using the pData function, and expression data may be accessed using the exprs function.

#### Source

ReCount online resource (http://bowtie-bio.sourceforge.net/recount).

#### References

A. C. Frazee, B. Langmead, and J. T. Leek. ReCount: a multi-experiment resource of analysis-ready RNA-seq gene count datasets. BMC Bioinformatics, 12(449), 2011.

M. Sultan, M. H. Schulz, H. Richard, A. Magen, A. Klingenhoff, M. Scherf, M. Seifert, T. Borodina, A. Soldatov, D. Parkhomchuk, D. Schmidt, S. O'Keefe, S. Haas, M. Vingron, H. Lehrach, and M. L. Yaspo. A global view of gene activity and alternative splicing by deep sequencing of the human transcriptome. Science, 15(5891):956-60, 2008.

# <span id="page-12-0"></span>Index

∗Topic datasets sultan, [12](#page-11-0) ∗Topic methods HTSBasicFilter, [3](#page-2-0) HTSFilter, [6](#page-5-0) normalizeData, [10](#page-9-0) ∗Topic package HTSFilter-package, [2](#page-1-0) HTSBasicFilter, [3](#page-2-0) HTSBasicFilter,CountDataSet-method *(*HTSBasicFilter*)*, [3](#page-2-0) HTSBasicFilter,data.frame-method *(*HTSBasicFilter*)*, [3](#page-2-0) HTSBasicFilter,DESeqDataSet-method *(*HTSBasicFilter*)*, [3](#page-2-0) HTSBasicFilter,DGEExact-method *(*HTSBasicFilter*)*, [3](#page-2-0) HTSBasicFilter,DGEGLM-method *(*HTSBasicFilter*)*, [3](#page-2-0) HTSBasicFilter,DGEList-method *(*HTSBasicFilter*)*, [3](#page-2-0) HTSBasicFilter,DGELRT-method *(*HTSBasicFilter*)*, [3](#page-2-0) HTSBasicFilter,matrix-method *(*HTSBasicFilter*)*, [3](#page-2-0) HTSBasicFilter-methods *(*HTSBasicFilter*)*, [3](#page-2-0) HTSFilter, [6](#page-5-0) HTSFilter,CountDataSet-method *(*HTSFilter*)*, [6](#page-5-0) HTSFilter,data.frame-method *(*HTSFilter*)*, [6](#page-5-0) HTSFilter,DESeqDataSet-method *(*HTSFilter*)*, [6](#page-5-0) HTSFilter,DGEExact-method *(*HTSFilter*)*, [6](#page-5-0) HTSFilter,DGEGLM-method *(*HTSFilter*)*, [6](#page-5-0) HTSFilter,DGEList-method *(*HTSFilter*)*, [6](#page-5-0) HTSFilter,DGELRT-method *(*HTSFilter*)*, [6](#page-5-0) HTSFilter,matrix-method *(*HTSFilter*)*, [6](#page-5-0)

HTSFilter-methods *(*HTSFilter*)*, [6](#page-5-0) HTSFilter-package, [2](#page-1-0)

normalizeData, [10](#page-9-0)

sultan, [12](#page-11-0)